## How to Apply for a Transfer of Title (TOT)

1. Select the Certificate Type. In this case, select Transfer of Title.

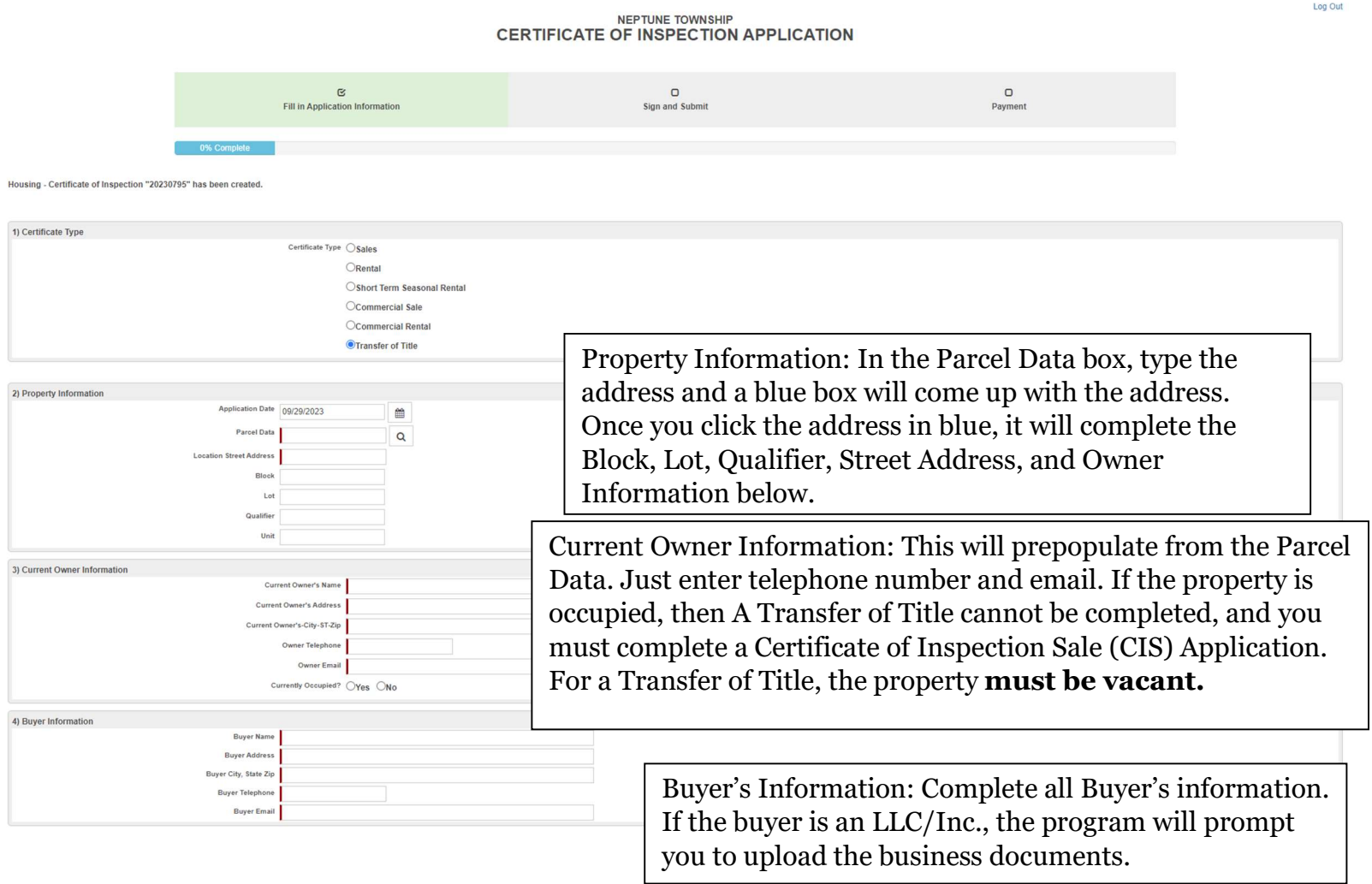

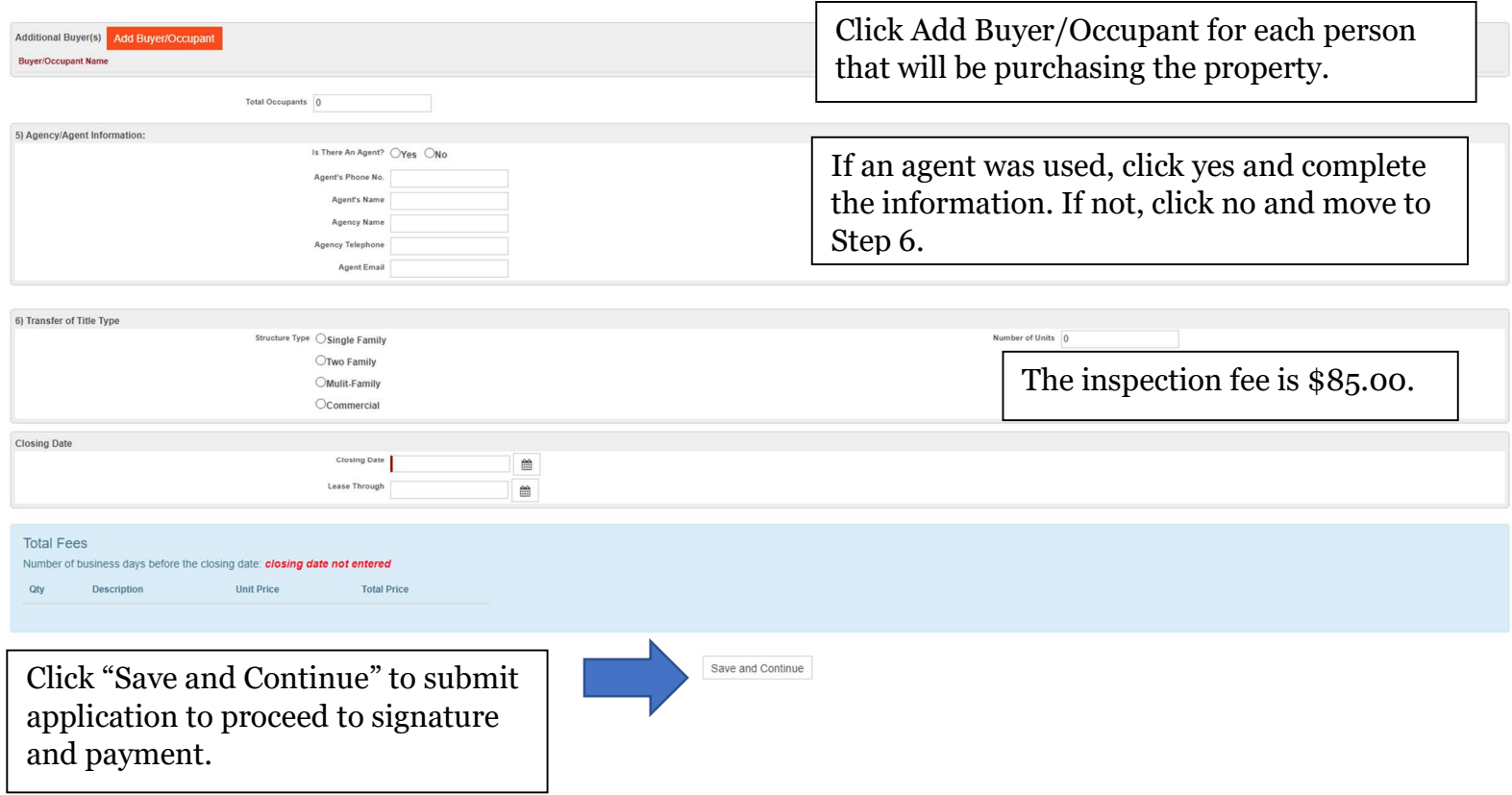

\*\* If the application is received **five (5) or less business** days prior to the anticipated closing date, the **fees will be** increased by \$50.00 for each required inspection. If an inspection is requested during non-business hours, an additional fee of \$150.00 for up to two hours (and \$100.00 per hour or fraction of an hour after that) will apply.\*\*

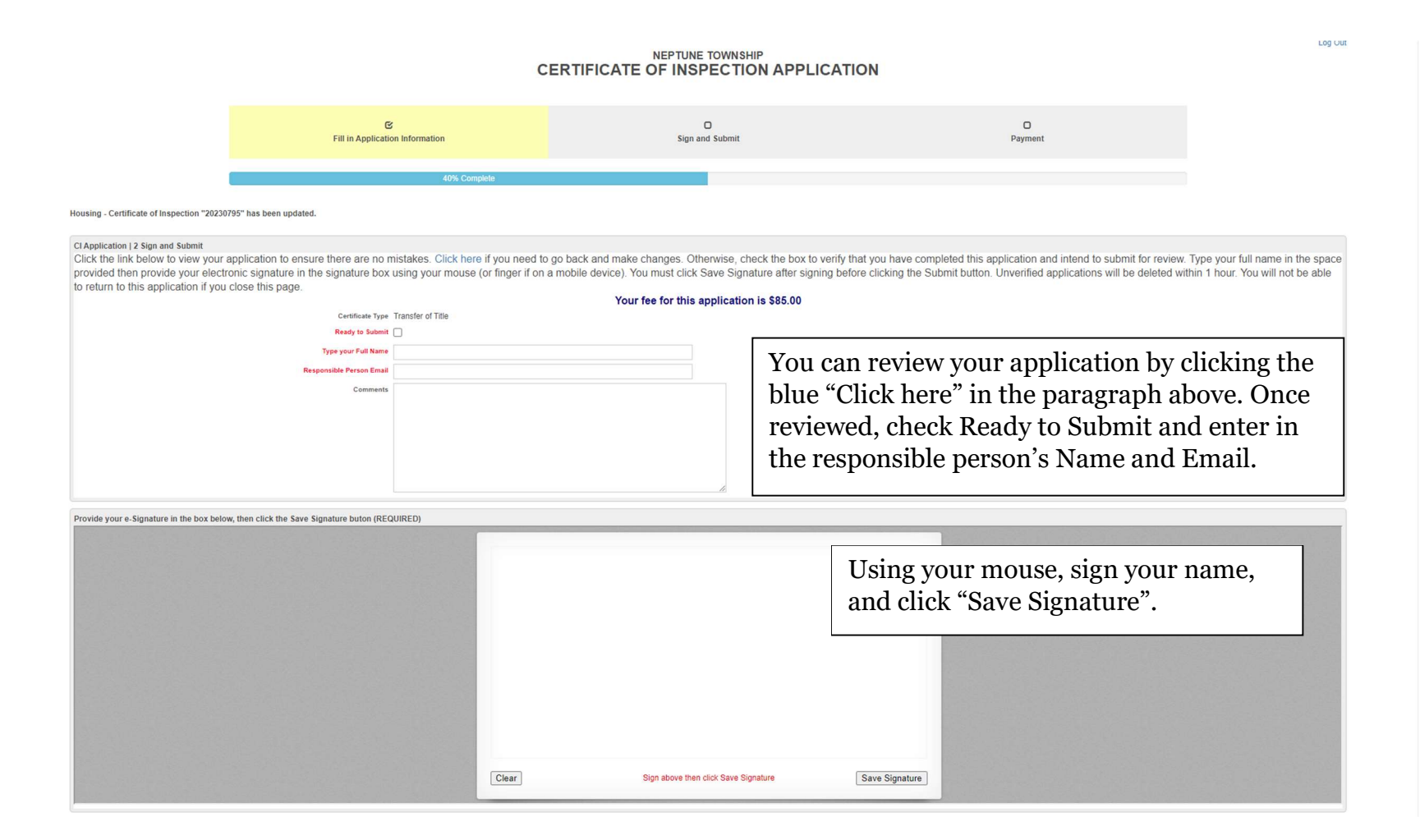

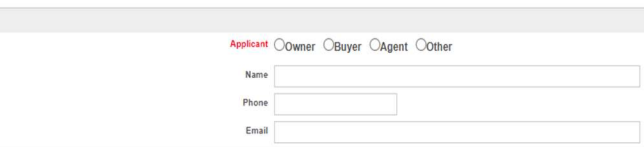

As the applicant, select your relation (Owner, Buyer, Agent, or Other), and enter your information.

Certification in Liew of Oath and Acknowledgement

Applicant

## CERTIFICATION IN LIEU OF OATH AND ACKNOWLEDGEMENT

I hereby certify that I am the owner of record or agent authorized by the owner of record to make this application for a Certificate of Inspection.

I further certify that the property is in compliance with all applicable laws, regulations and rules. Smoke detectors and carbon monoxide alarms are installed as required and in good working order.

I understand and have made the owner aware that occupancy of any structure prior to obtaining a Certificate of Inspection is in violation of the ordinances of the Township of Neptune and punishable by a fine of up to \$1,25

I further understand and have made the owner aware that a Mercantile Registration is required for all rental properties and that the Registration is required to be renewed on an annual basis. A copy of a valid Mercantile R

I further understand that an open construction permit may prevent the issuance of a Certificate of Inspection.

I agree to be on premises at least 15 minutes prior to the scheduled inspection time.

I understand that if any of the information on this application is willfully false, I am subject to punishment.

Save and Continue

Click Save and Continue.

Housing - Certificate of Inspection "20230795" has been updated.

## NEPTUNE TOWNSHIP<br>CERTIFICATE OF INSPECTION APPLICATION

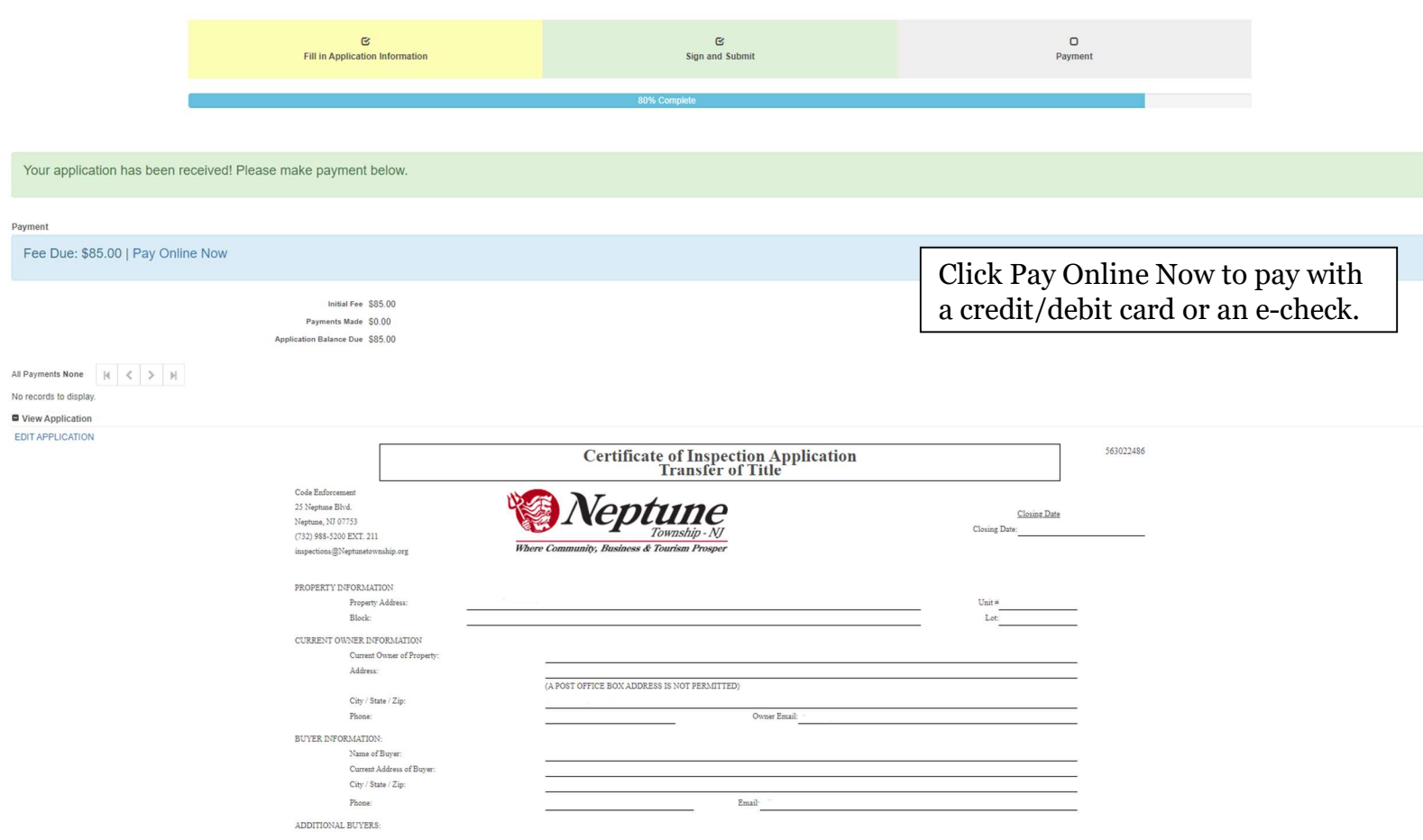

Once you pay, your application will be reviewed by the office staff. There is a 5-business day review process. To schedule an inspection earlier than the 5 business days, you must pay the \$50.00 **rush fee** that was previously mentioned.

Log Out